## **Forms Overview**

The Forms section is where you may create Custom Forms, Plan-Event Editor, Relationship Editors or Organization Editors. Custom Forms are a way to add Data to a Plan or Event. A Custom Form is edited and completed. To add more Data, you must edit another Custom Form. Custom Forms are used once.

Plan-Event Editors are a way to View and/or Add Data to Events (Plans that have been Activated). Plan-Event Editors can be used any time a Plan is Activated. Plan-Event Editors can be used multiple times and can be used as a plan or event dashboard.

Relationship Editors are a way to View and/or Add Data to Relationships. Relationship Editors are specific to different Relationship Mappings.

Organization Editors are a way to View and/or Add Data to Organization Units. Organization Editors can be used by multiple organizations and can be used as an organizational dashboard.

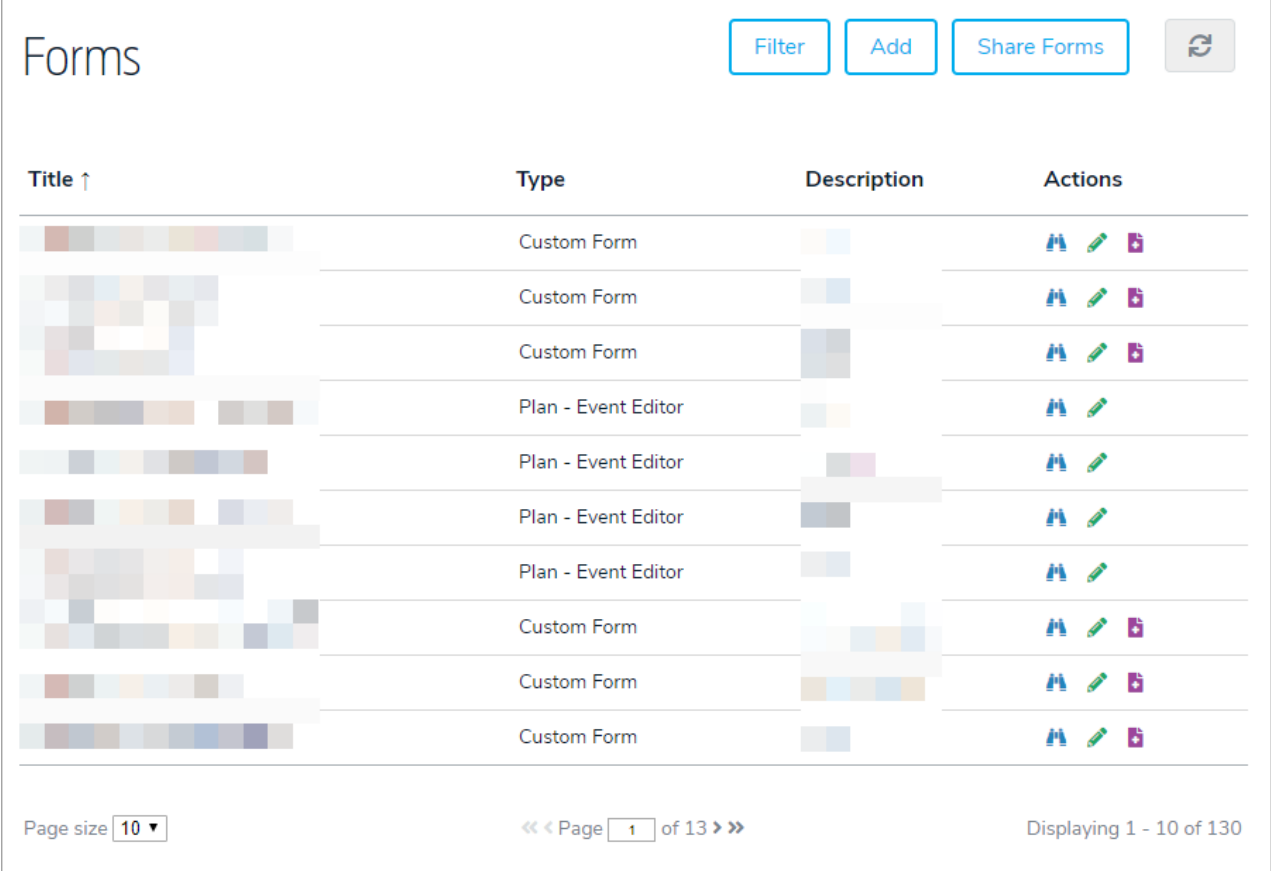